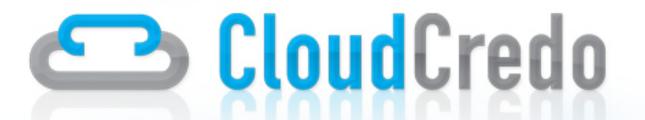

# Extending Cloud Foundry with new Services

#cloudcredo #cloudfoundry

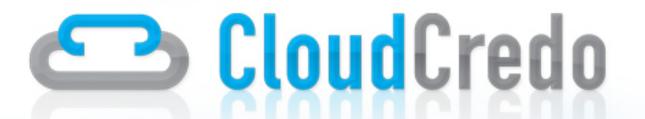

# Roadmap What is Cloud Foundry?

- Why would I want one?
- Your PaaS should be hackable
- Extending with new Services
- The Future

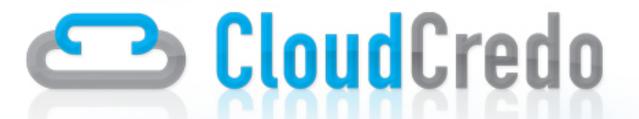

## Why Cloud Foundry

- Power to developers
- Powerful simple clients

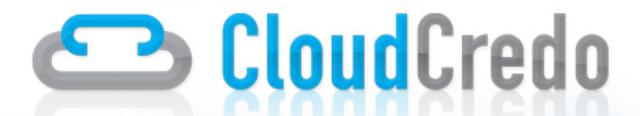

vmc help...

bash

\$

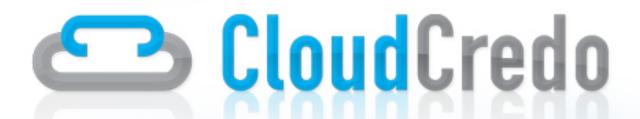

vmc push...

| bash | bash | bash | bash | bash | bash | bash | bash | bash | bash | bash | bash | bash | bash | bash | bash | bash | bash | bash | bash | bash | bash | bash | bash | bash | bash | bash | bash | bash | bash | bash | bash | bash | bash | bash | bash | bash | bash | bash | bash | bash | bash | bash | bash | bash | bash | bash | bash | bash | bash | bash | bash | bash | bash | bash | bash | bash | bash | bash | bash | bash | bash | bash | bash | bash | bash | bash | bash | bash | bash | bash | bash | bash | bash | bash | bash | bash | bash | bash | bash | bash | bash | bash | bash | bash | bash | bash | bash | bash | bash | bash | bash | bash | bash | bash | bash | bash | bash | bash | bash | bash | bash | bash | bash | bash | bash | bash | bash | bash | bash | bash | bash | bash | bash | bash | bash | bash | bash | bash | bash | bash | bash | bash | bash | bash | bash | bash | bash | bash | bash | bash | bash | bash | bash | bash | bash | bash | bash | bash | bash | bash | bash | bash | bash | bash | bash | bash | bash | bash | bash | bash | bash | bash | bash | bash | bash | bash | bash | bash | bash | bash | bash | bash | bash | bash | bash | bash | bash | bash | bash | bash | bash | bash | bash | bash | bash | bash | bash | bash | bash | bash | bash | bash | bash | bash | bash | bash | bash | bash | bash | bash | bash | bash | bash | bash | bash | bash | bash | bash | bash | bash | bash | bash | bash | bash | bash | bash | bash | bash | bash | bash | bash | bash | bash | bash | bash | bash | bash | bash | bash | bash | bash | bash | bash | bash | bash | bash | bash | bash | bash | bash | bash | bash | bash | bash | bash | bash | bash | bash | bash | bash | bash | bash | bash | bash | bash | bash | bash | bash | bash | bash | bash | bash | bash | bash | bash | bash | bash | bash | bash | bash | bash | bash | bash | bash | bash | bash | bash | bash | bash | bash | bash | bash | bash | bash | bash | bash | bash | bash | bash | bash | bash | bash | bash | bash | bash | bash | bash | bash | bash | bash | bash |

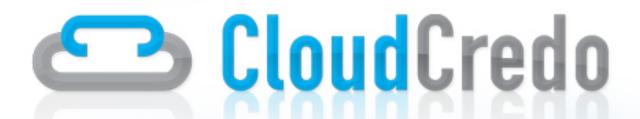

## Gradle example...

M

\$

Ŧ

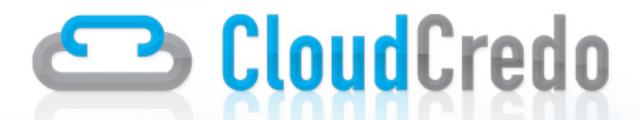

vmc instances...

tmp — bash — 101×36

bash

chris@ubuntu: ~...ts/devbox/config

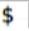

Ţ

000

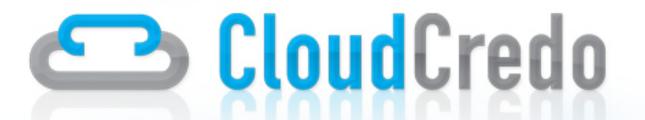

#### Where can we use this...

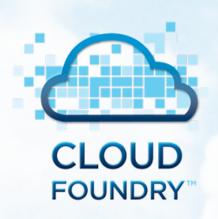

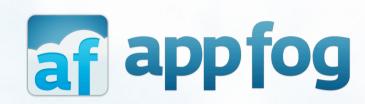

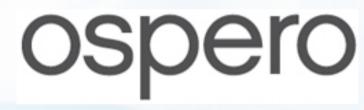

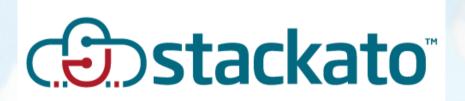

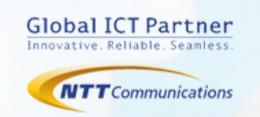

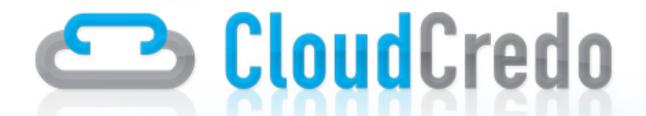

#### Features of a PaaS

Your PaaS should be hackable

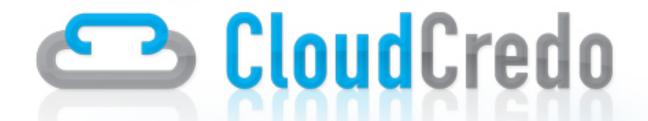

#### Services

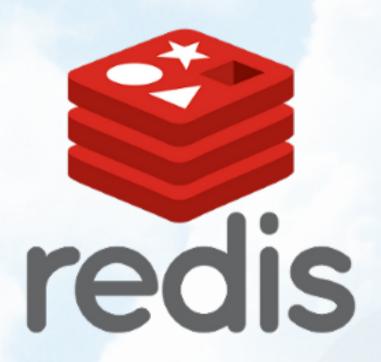

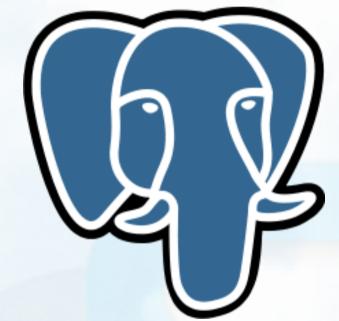

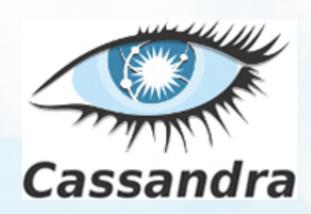

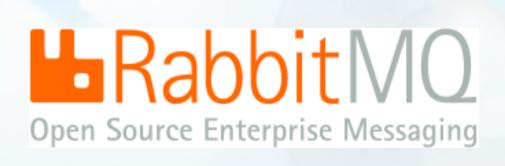

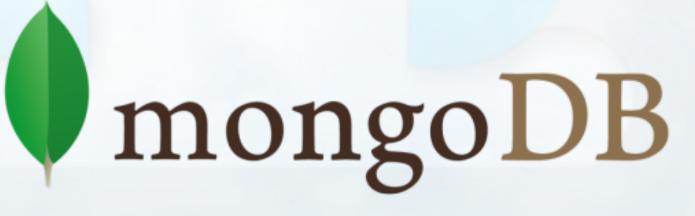

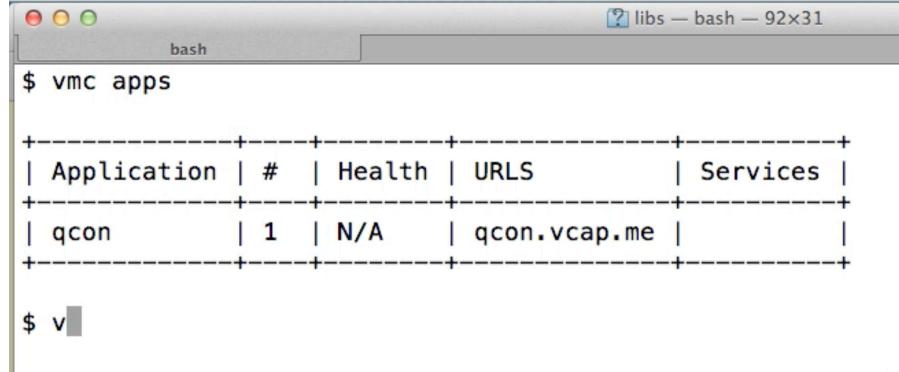

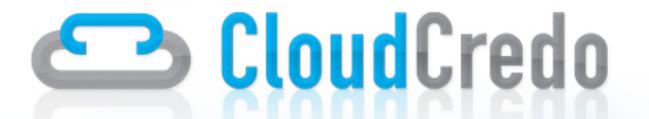

## Service Extension options...

• Static service: crufty but straightforward

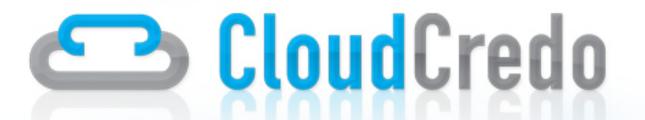

## Service Extension options...

 Service broker: a more elegant facade over existing services

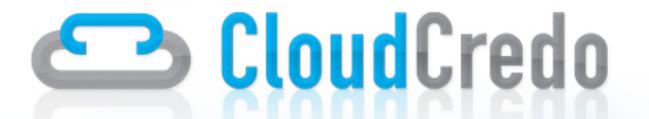

## Service Extension options...

• First-class service support: super awesome, cleaner and more maintainable

## CloudCredo

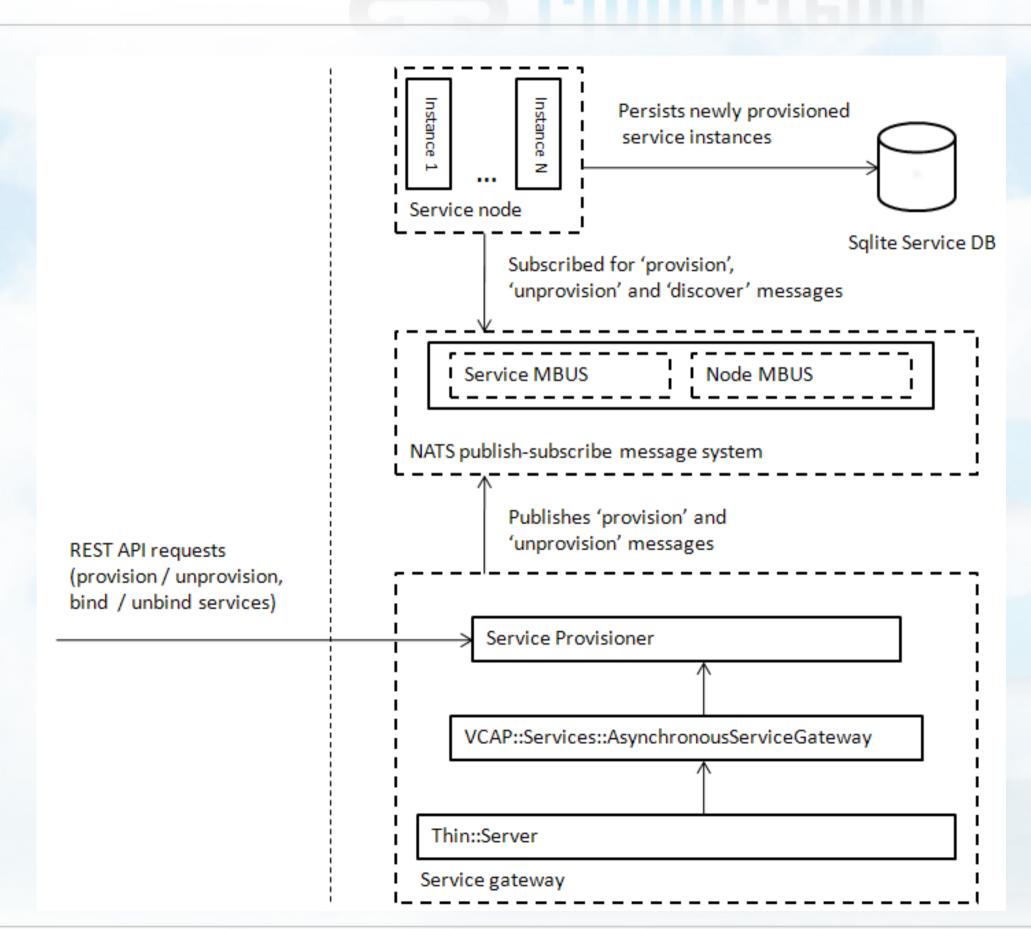

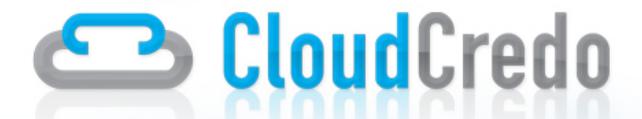

#### Service Node API

- provision/unprovision
- bind/unbind
- enable\_instance/disable\_instance
- announcement

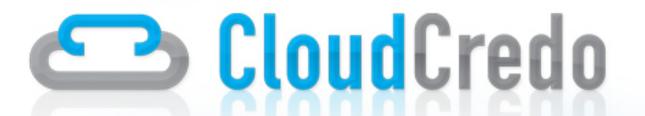

#### Testing

- Unit
- Integration
- Yeti End to end testing
- Stac2 Load testing

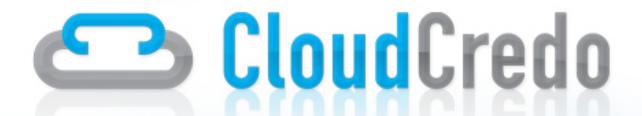

## Deploying Services

- Bosh
- Chef

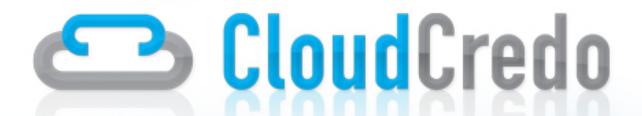

#### The Future

Build packs

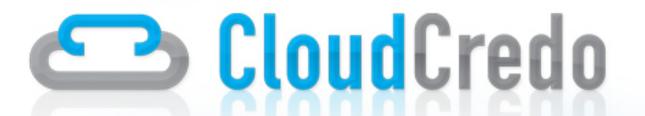

## Recap

- What is Cloud Foundry?
- Why would I want one?
- Your PaaS should be hackable
- Extending with new Services

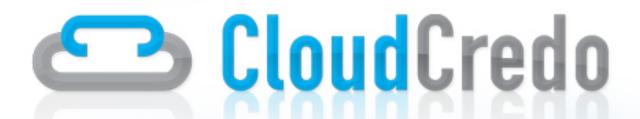

#### Questions

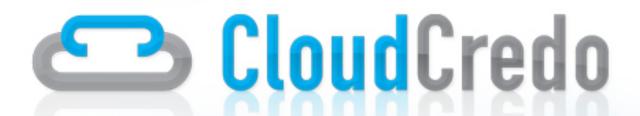

@acrmp
@christhedley
@cloudcredo

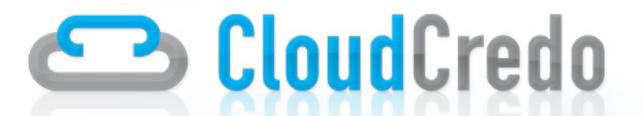

#### References

https://github.com/cloudfoundry
https://github.com/CloudCredo/vcap\_cassandra
www.cloudcredo.com